# Astronomical Data Analysis with Python Lecture 1

Yogesh Wadadekar

NCRA-TIFR

July-August 2010

4 0 8

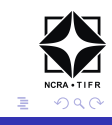

Yogesh Wadadekar (NCRA-TIFR) The Control of the Control of the Control of Topical course 1/33

**•** prerequisites

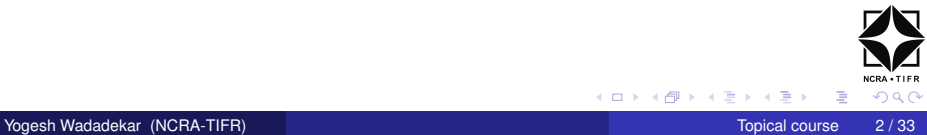

4日下

- **•** prerequisites
- URL: http://www.ncra.tifr.res.in/∼yogesh/python\_course\_2010

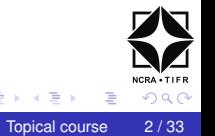

4 0 8

Yogesh Wadadekar (NCRA-TIFR) The Control of the Control of the Control of Topical course 2/33

- **•** prerequisites
- URL: http://www.ncra.tifr.res.in/∼yogesh/python\_course\_2010
- please interrupt and ask questions at any time.

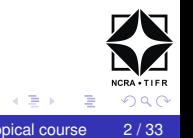

- **•** prerequisites
- URL: http://www.ncra.tifr.res.in/∼yogesh/python\_course\_2010
- please interrupt and ask questions at any time.
- **•** programming background of the audience?
- A powerful, general purpose programming language, yet easy to learn. Strong, but optional, Object Oriented Programming support
- Very large user and developer community, very extensive and broad library base
- Very extensible with C, C++, or Fortran, portable distribution mechanisms available
- **•** Free; non-restrictive license; open source
- fast becoming the standard scripting language for astronomy
- very powerful array processing capabilities (numpy)
- **•** extensive documentation Many books and on-line documentation resources available (for the language and its libraries and modules)

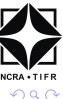

### • Plotting (matplotlib)

- framework (matplotlib) more extensible and general
- Better font support and portability (only one way to do it too!)
- Usable within many windowing framework (GTK, Tk, WX, Qt...) backends
- Standard plotting functionality independent of framework used
- **•** plots are embeddable within other GUIs
- more powerful image handling (multiple simultaneous LUTS, optional resampling/rescaling, alpha blending, etc)
- Support for many widget systems for GUI development
- superb database interfaces to all popular databases.

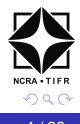

- More items to install separately (eased by yum and apt-get)
- Not as well accepted in astronomical community (but support clearly growing)
- Scientic and numerical libraries not as mature; not as deep in astronomical libraries and utilities
- Array indexing convention backwards
- Small array performance slower
- No standard GUI run/debug tool e.g. like Eclipse for Java
- Support for many widget systems (angst regarding which to choose)

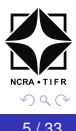

- huge amount of legacy code
- **compilers highly optimized for excellent runtime performance**

but...

- FORTRAN not really general purpose
- relatively primitive datatypes
- manual memory management
- slow edit/compile/test cycle
- **•** Extremely popular
- Interactive, great visualization, good libraries

but...

- Not really general purpose
- **•** Vendor lock-in
- **•** fairly expensive, source code of core libraries not changeable.

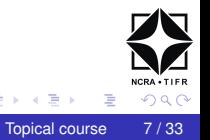

- quite popular locally lots of code written
- shares many of Python's strengths

but...

- **Write Once, Read Never**
- just think and type, that's perl
- I think that "Just think and type, that's python" is more appropriate.
- STScI PyRAF (IRAF) + additional Python only routines
- ESO PyMIDAS (MIDAS)
- STScI PvFITS (access to FITS files)
- Astro-WISE (widefield imaging system)
- Pyephem solar system ephemeris
- LSST will use Python/C++

## Python usage in Radio astronomy

- CasaPy (Casa) AIPS++, default system for EVLA and ALMA data analysis.
- ParselTongue call AIPS tasks from Python
- PYGILDAS (GILDAS) IRAM data analysis software ported to Python
- BoA (Bolometer Analysis Package) for LABOCA on APEX and other bolometers
- APECS (APEX control software)
- KAT-7 CMS is in Python
- **•** Presto pulsar search and analysis suite; most recent routines in Python

 $\Omega$ 

**•** prepare a full working prototype of any application in Python, without worrrying about speed

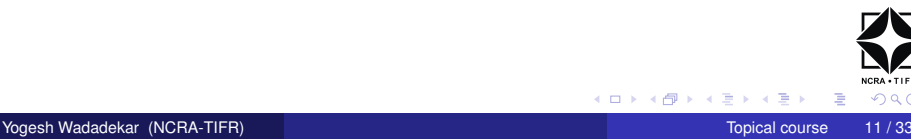

4 0 8

- **•** prepare a full working prototype of any application in Python, without worrrying about speed
- *profile* the prototype

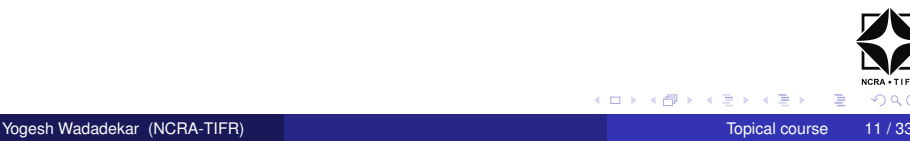

4 0 3

- **•** prepare a full working prototype of any application in Python, without worrrying about speed
- *profile* the prototype
- **•** identify the slow parts of the Python code and rewrite them in a compiled language like C/C++ for maximum speed.

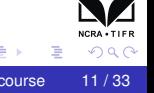

- **•** prepare a full working prototype of any application in Python, without worrrying about speed
- *profile* the prototype
- identify the slow parts of the Python code and rewrite them in a compiled language like C/C++ for maximum speed.
- write wrappers to interface the new compiled code with the Python prototype. Repeat until required optimisation is achieved.
- **•** prepare a full working prototype of any application in Python, without worrrying about speed
- *profile* the prototype
- identify the slow parts of the Python code and rewrite them in a compiled language like C/C++ for maximum speed.
- write wrappers to interface the new compiled code with the Python prototype. Repeat until required optimisation is achieved.
- If you are talking to devices write a simulator first.

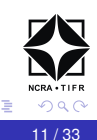

- full featured, high level programming language
- very easy to learn -National Mission on Education through ICT is sponsoring a large program (crores of rupees) to develop computer education materials in Python for school and college students (http://fossee.in/). Also, OLPC's Sugar environment is written in Python.
- **•** powerful text processing capabilities many sysadmins are adopting it.
- powerful interfaces to almost any database
- web-friendly language many frameworks available Django, Zope, CherryPy, Trac for website CMS, wikis etc.
- CERN's INDICO conference management system is all Python.
- $\bullet$  good plotting capabilities (see the latest casapy capabilities based on matplotlib)

 $\Omega$ 

## Python extensively used by Google

- The Google build system is written in python. All of Google's corporate code is checked into a repository and the dependency and building of this code is managed by python.
- Packaging. Google has an internal packaging format like RPM. These packages are created using python.
- Binary Data Pusher. This is the area where Alex Martelli is working, on optimizing pushing bits between thousands of servers
- Production servers. All monitoring, restarting and data collection functionality is done with python
- Reporting. Logs are analyzed and reports are generated using Python.
- A few services including code.google.com and google groups run on Python. Most other front ends are in C++ (google.com) and Java (gmail). All web services are built on top of a optimized htt server wrapped with SWIG. 4 ロ ト ィ *同* ト  $\Omega$

## If you are an absolute beginner to programming

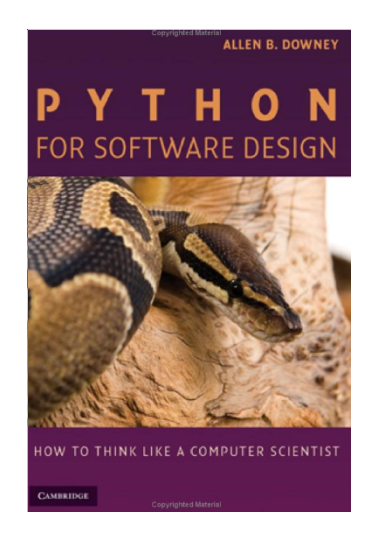

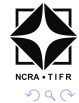

Yogesh Wadadekar (NCRA-TIFR) The Contract of the Contract of the Contract of Topical course the 14 / 33

4 0 8

AD D

### Standard book for beginners - Lutz & Ascher

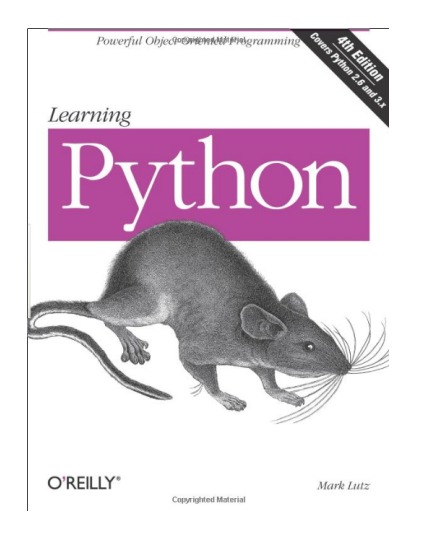

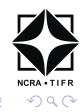

Yogesh Wadadekar (NCRA-TIFR) Topical course 15/33

 $\rightarrow$   $\pm$ 

E K

4 **EL 1 A RIA 4** 

AND ENGINEERING

 $\mathcal{D}$  Springer

Hans Petter Langtangen **A Primer on Scientific Programming** with Python

> **Editorial Board** T. J. Barth M. Griebel D.E. Keyes R.M. Nieminen **D. Roose T. Schlick**

4 0 8

4 同 下

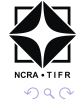

Yogesh Wadadekar (NCRA-TIFR) Topical course 16 / 33

## Book for intermediate level

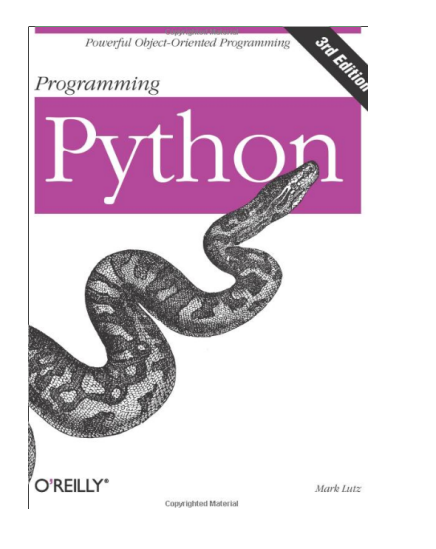

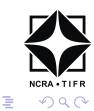

Yogesh Wadadekar (NCRA-TIFR) The Contract of the Contract of the Contract of Topical course 17/33

(ロトイ部)→(差)→(差)→

## Python Cookbook

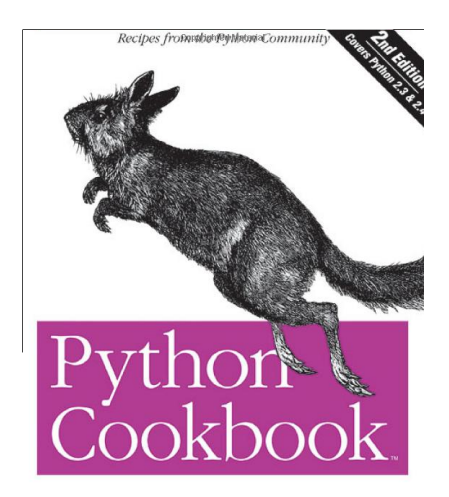

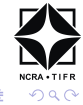

Yogesh Wadadekar (NCRA-TIFR) The Contract of the Contract of the Contract of Topical course 18/33

K ロ ⊁ K 倒 ≯ K 君 ⊁ K 君 ⊁

## A Python quick reference by Martelli

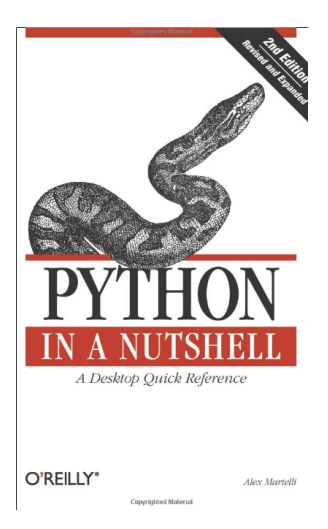

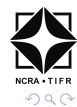

Yogesh Wadadekar (NCRA-TIFR) The Control of the Control of the Control of Topical course 19/33

メロトメ 倒 トメ ミトメ ミト

### Another reference book by Beazley

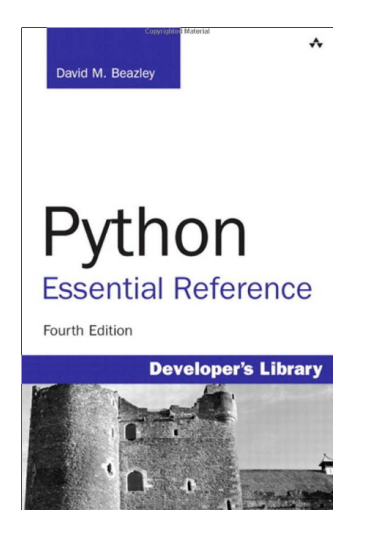

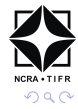

Yogesh Wadadekar (NCRA-TIFR) The Control of the Control of the Control of Topical course 20/33

 $\leftarrow$   $\equiv$   $\rightarrow$ 

∍

4 ロ ト ィ *同* ト

## **Python for Scientific Computing by Langtangen**

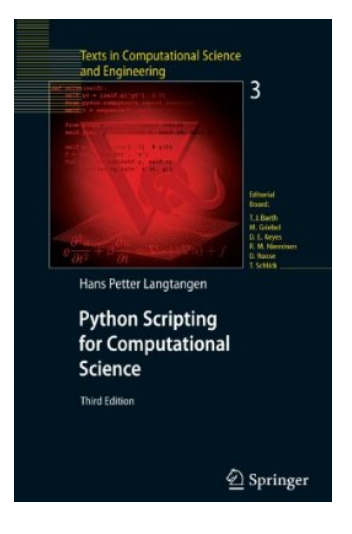

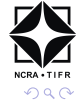

Yogesh Wadadekar (NCRA-TIFR) The Contract of the Contract of the Contract of Topical course 21/33

医下半面  $\prec$ 

4 ロ ト ィ *同* ト

# Guide to Numpy by Travis Oliphant, now in public domain

#### http://www.tramy.us/guidetoscipy.html

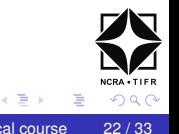

4 0 3

Yogesh Wadadekar (NCRA-TIFR) The Control of the Control of the Control of Topical course 22/33

Search for "Python programming" on amazon.com throws up 429 items.

Having said this, I have not bought a Python book yet. Almost all the books referred to above are now in the NCRA and GMRT libraries. Many of them should also be available in the IUCAA library. Also, a lot of documentation is online.

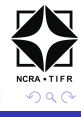

www.python.org

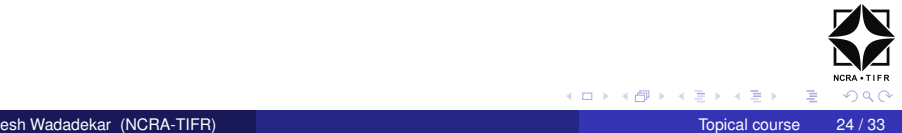

- www.python.org
- Start with the Python tutorial http://docs.python.org/tutorial/ we will cover all of it and more in this course.

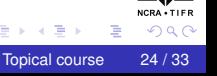

- www.python.org
- Start with the Python tutorial http://docs.python.org/tutorial/ we will cover all of it and more in this course.
- Python for astronomers http://www.scipy.org/wikis/topical\_software/Tutorial Excellent tutorial by Greenfield and Jedrzejewski

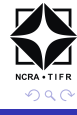

- www.python.org
- Start with the Python tutorial http://docs.python.org/tutorial/ we will cover all of it and more in this course.
- Python for astronomers http://www.scipy.org/wikis/topical\_software/Tutorial Excellent tutorial by Greenfield and Jedrzejewski
- SciPy conferences http://conference.scipy.org lots of interesting talks (some with video versions)

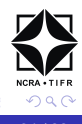

- www.python.org
- Start with the Python tutorial http://docs.python.org/tutorial/ we will cover all of it and more in this course.
- Python for astronomers http://www.scipy.org/wikis/topical\_software/Tutorial Excellent tutorial by Greenfield and Jedrzejewski
- SciPy conferences http://conference.scipy.org lots of interesting talks (some with video versions)
- Astropy mailing list http://mail.scipy.org/mailman/listinfo/astropy

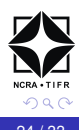

Full distributions provided by Enthought and ActiveState. Enthought distribution is better for scientific/technical computing.

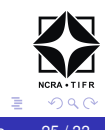

Usually, Python is already installed. Type python in a terminal to check it out. On Redhat like distributions, the installer – anaconda – is written in Python.

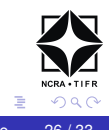

### IDLE is one that is distributed with Python.

### **emacs is a very good IDE if you willing to learn how to use it or know it already.**

Numerous other free and commercial IDEs are available. A comprehensive list is available at http://wiki.python.org/moin/PythonEditors

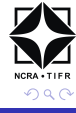

Python 3 is newer but Python 2 has more existing third party software. For this reason, in this course, we will use Python 2 only. However, within a year or so it should be possible to move to Python 3.

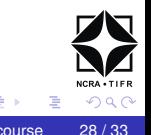

#### \$ python -c 'print "Hello World"' Hello World

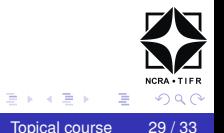

**K ロ ▶ K 伊 ▶ K** 

Yogesh Wadadekar (NCRA-TIFR) The Contract of the Contract of the Contract of Topical course 29/33

#### simply type *python* at the command prompt

```
$ python
Python 2.6.5 (r265:79063, Apr 16 2010, 13:09:56)
[GCC 4.4.3] on linux2
Type "help", "copyright", "credits" or "license" for
more information.
\gt>>
```
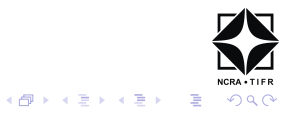

simply type *ipython* at the command prompt. If it is not installed yum install ipython

```
IPython 0.9.1 - An enhanced Interactive Python.
? -> Introduction and overview of IPython's
features.
%quickref -> Quick reference.
help -> Python's own help system.
object? -> Details about 'object'. ?object also
works, ?? prints more.
In [1]:
Ipython is the shell for casapy. It will also eventually become the
default shell for Pyraf.
```
K ロ ▶ K @ ▶ K 할 > K 할 > 1 할 | X 9 Q Q

```
>> 2
>> 0
>>>-4711>>> 07, 022 # Octal tuple
>>> 0x9, 0xa, 0XF # Hexadecimal tuple
>> 17 + 4 # Expression
>> 0xa - 2
>>> 23 ∗∗ (2+3) # Power
>> 7 / 2, 7 / -2 # Int division
>>> from future import division
>>> 7/2
```
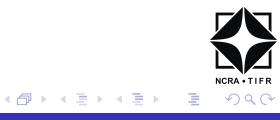

 $>>$  2.3  $>>> -4.$  $>>$  0.1, .1  $>>$  2.99E10, 6.62607e-27, -1e10  $>> 1.7 + .4$  $>> 17. + 4$  $>> 7.12...7.12.712.$ 

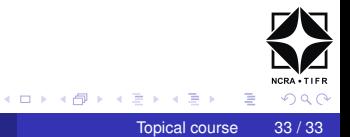